#### **inst.eecs.berkeley.edu/~cs61c CS61C : Machine Structures**

### **Lecture #19 – Designing a Single-Cycle CPU**

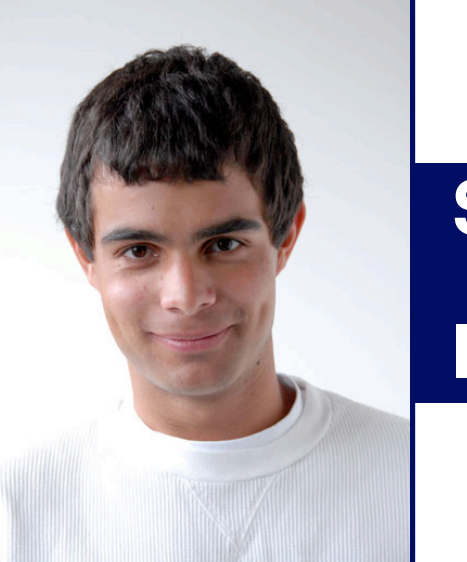

**2007-7-26**

**Scott Beamer**

**Instructor**

**AI Focuses on Poker**

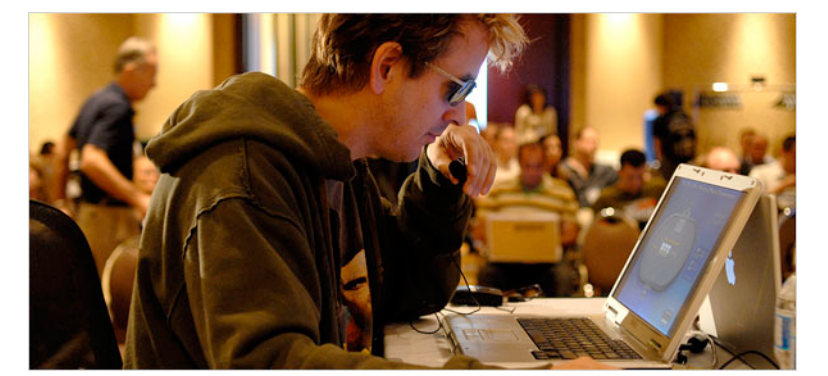

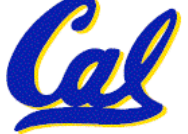

**CS61C L19 CPU Design : Designing a Single-Cycle CPU (1) Beamer, Summer 2007 © UCB**

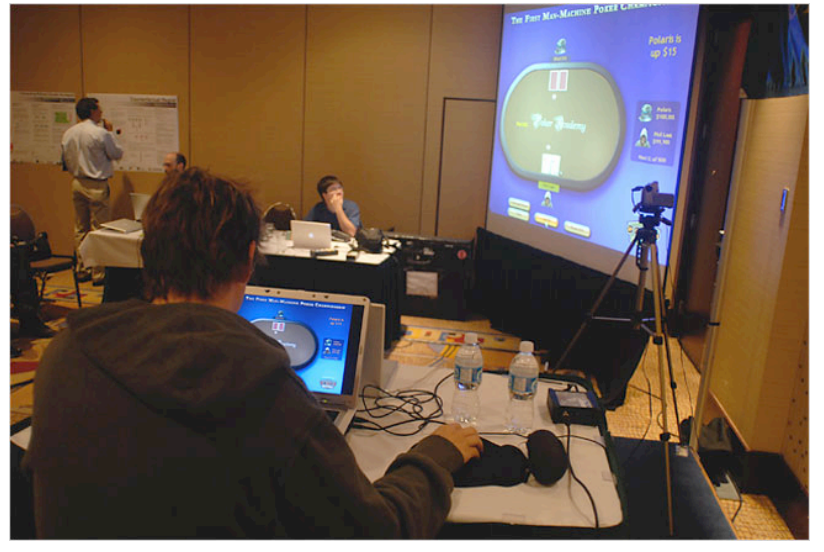

**nytimes.com**

### **Review**

- **N-bit adder-subtractor done using <sup>N</sup> 1- bit adders with XOR gates on input**
	- **XOR serves as conditional inverter**
- **CPU design involves Datapath,Control**
	- **Datapath in MIPS involves 5 CPU stages**
	- **1) Instruction Fetch**
	- **2) Instruction Decode & Register Read**
	- **3) ALU (Execute)**
	- **4) Memory**
	- **5) Register Write**

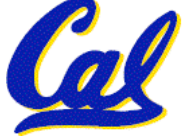

**Datapath Summary**

- **The datapath based on data transfers required to perform instructions**
- **A controller causes the right transfers to happen**

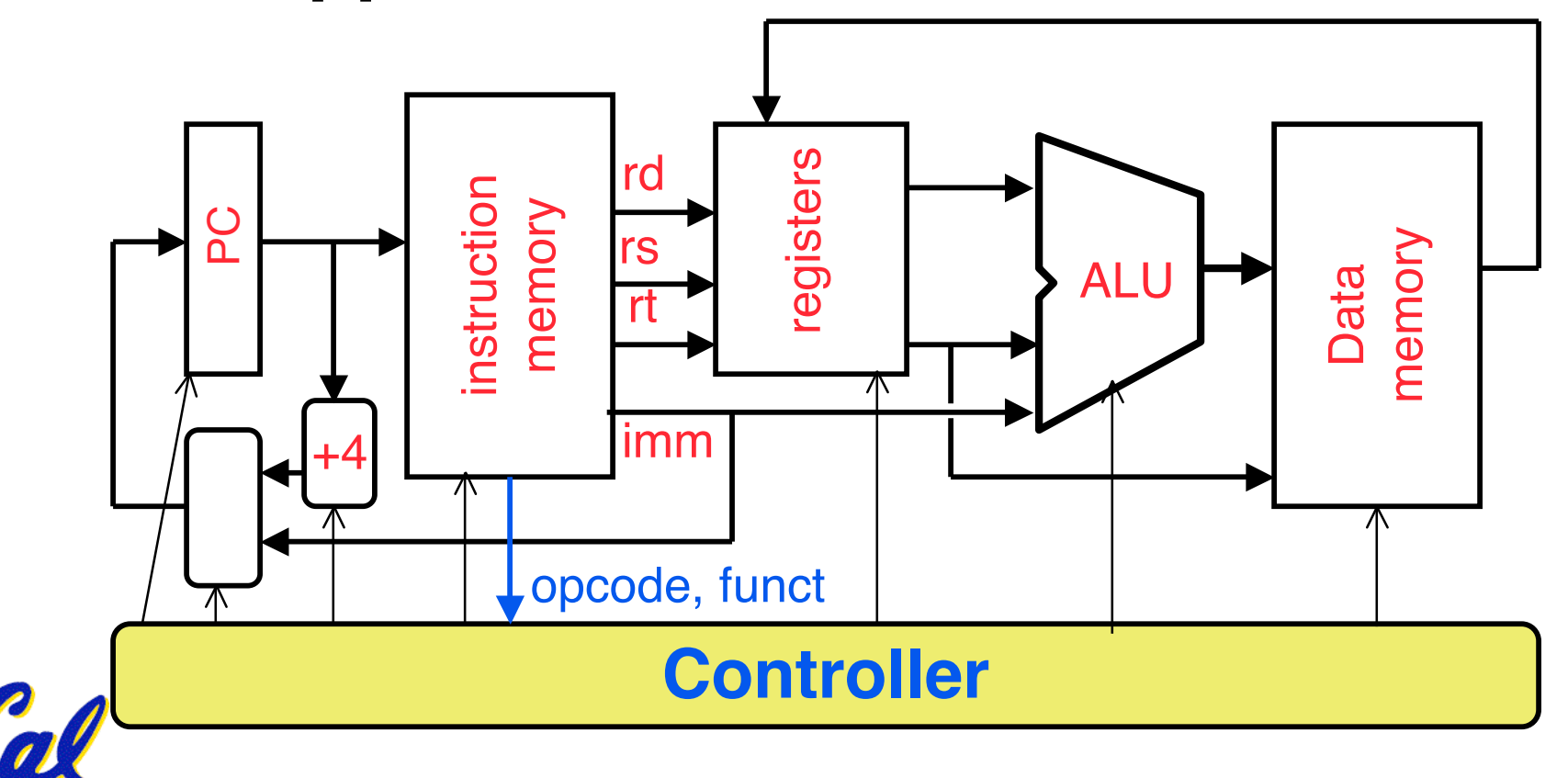

# **CPU clocking (1/2)**

**For each instruction, how do we control the flow of information though the datapath?**

- **Single Cycle CPU: All stages of an instruction are completed within one long clock cycle.**
	- **The clock cycle is made sufficient long to allow each instruction to complete all stages without interruption and within one cycle.**

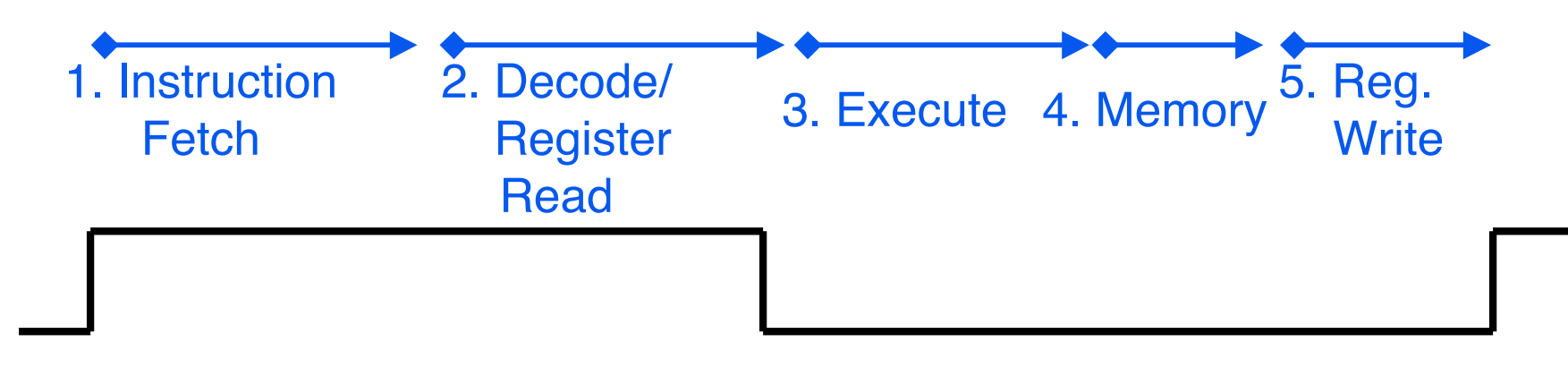

# **CPU clocking (2/2)**

**For each instruction, how do we control the flow of information though the datapath?**

• **Multiple-cycle CPU: Only one stage of instruction per clock cycle.**

• **The clock is made as long as the slowest stage.**

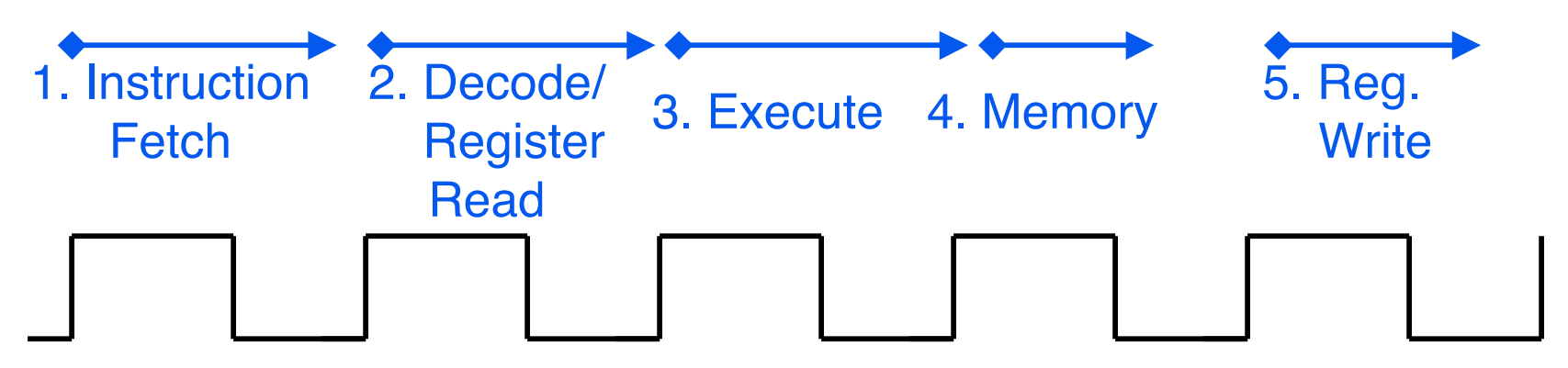

**Several significant advantages over single cycle execution: Unused stages in a particular instruction can be skipped OR instructions can be pipelined (overlapped).**

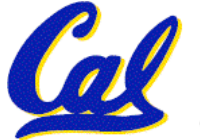

### **How to Design a Processor: step-by-step**

- **1. Analyze instruction set architecture (ISA)** ⇒ **datapath requirements**
	- **meaning of each instruction is given by the register transfers**
	- **datapath must include storage element for ISA registers**
	- **datapath must support each register transfer**
- **2. Select set of datapath components and establish clocking methodology**
- **3. Assemble datapath meeting requirements**
- **CS61C L19 CPU Design : Designing a Single-Cycle CPU (6) Beamer, Summer 2007 © UCB** • **4. Analyze implementation of each instruction to determine setting of control points that effects the register transfer.** • **5. Assemble the control logic (hard part!)**

# **Review: The MIPS Instruction Formats**

• **All MIPS instructions are 32 bits long. 3 formats:**

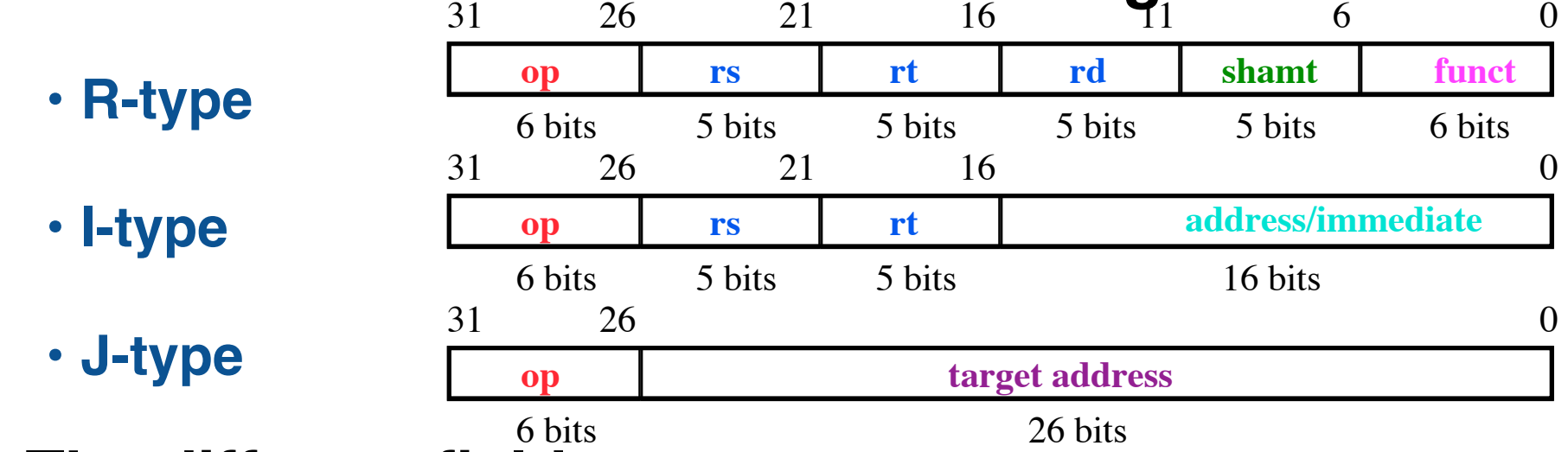

#### • **The different fields are:**

- **op: operation ("opcode") of the instruction**
- **rs, rt, rd: the source and destination register specifiers**
- **shamt: shift amount**
- **funct: selects the variant of the operation in the "op" field**
- **address / immediate: address offset or immediate value**
- **target address: target address of jump instruction**

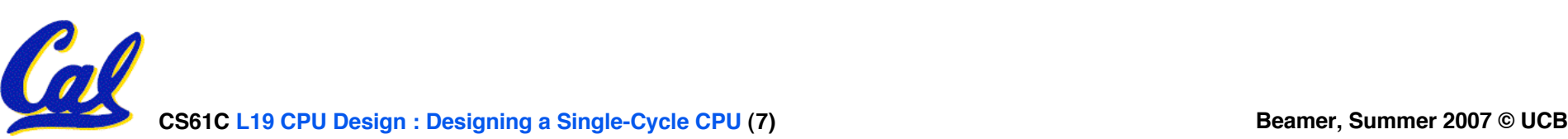

### **Step 1a: The MIPS-lite Subset for today**

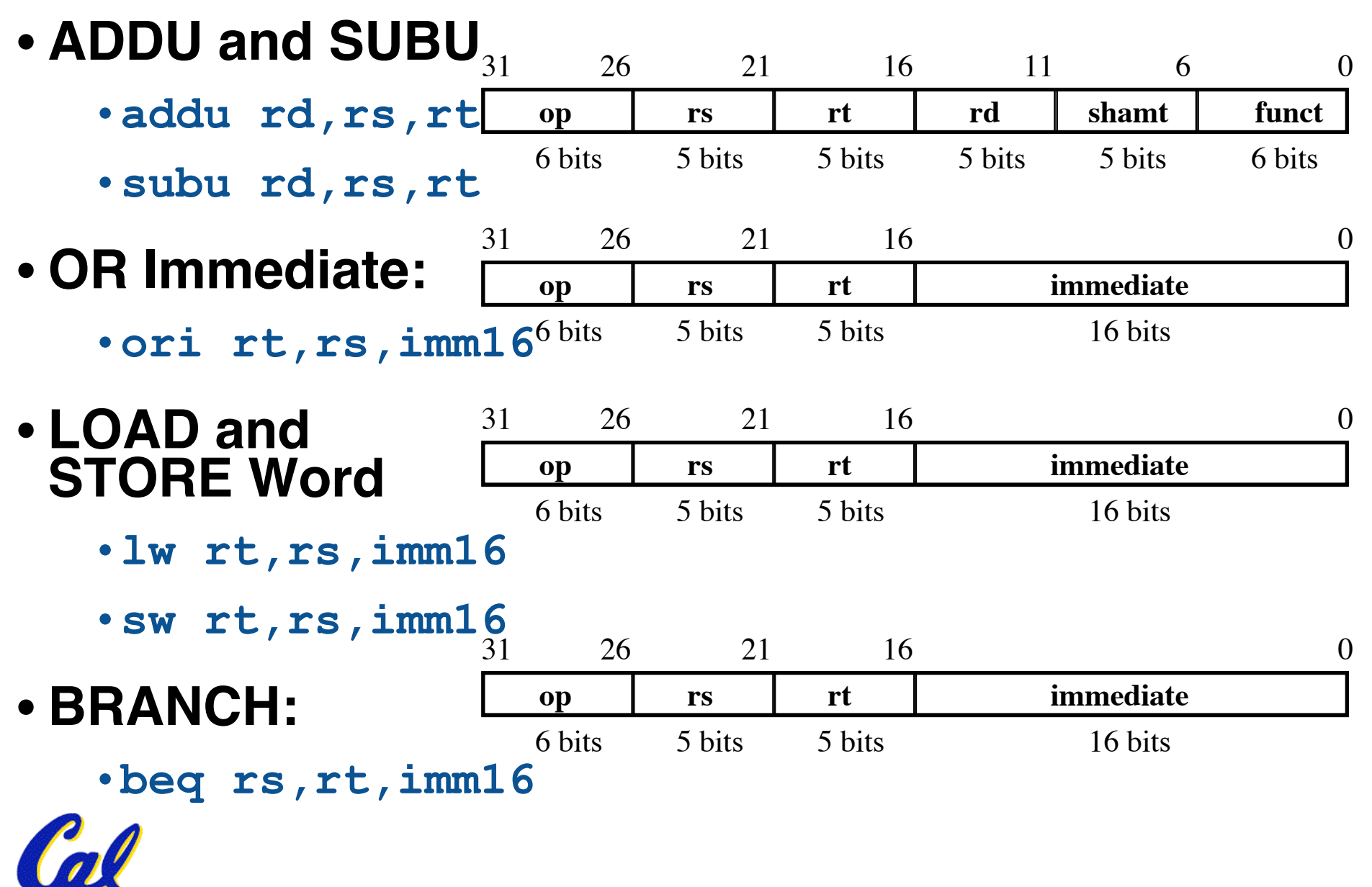

**CS61C L19 CPU Design : Designing a Single-Cycle CPU (8) Beamer, Summer 2007 © UCB**

### **Register Transfer Language**

### • **RTL gives the meaning of the instructions**

**{op , rs , rt , rd , shamt , funct}** ← **MEM[ PC ]**

**{op , rs , rt , Imm16}** ← **MEM[ PC ]**

#### • **All start by fetching the instruction Register Transfers**

- $ADDU \t R[rd] \leftarrow R[rs] + R[rt];$   $PC \leftarrow PC + 4$
- $\text{SUBU}$  **R**[rd]  $\leftarrow$  **R**[rs] **R**[rt]; **PC**  $\leftarrow$  **PC** + 4
- **ORI**  $R[rt] \leftarrow R[rs]$  | zero\_ext(Imm16); PC  $\leftarrow PC + 4$
- **LOAD R[rt]** ← **MEM[ R[rs] + sign\_ext(Imm16)]; PC** ← **PC + 4**

**STORE MEM**[ $R[rs] + sign\_ext(Imm16)$ ]  $\leftarrow R[rt]$ ;  $PC \leftarrow PC + 4$ 

```
BEQ if (R[rs] == R[rt]) then
PC \leftarrow PC + 4 + (sign\_ext(Imm16) \parallel 00) else PC ← PC + 4
```
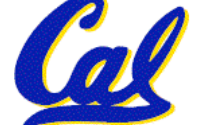

# **Step 1: Requirements of the Instruction Set**

- **Memory (MEM)**
	- **instructions & data (will use one for each)**
- **Registers (R: 32 x 32)**
	- •**read RS**
	- •**read RT**
	- **Write RT or RD**
- •**PC**
- •**Extender (sign/zero extend)**
- **Add/Sub/OR unit for operation on register(s) or extended immediate**
- **Add 4 or extended immediate to PC**

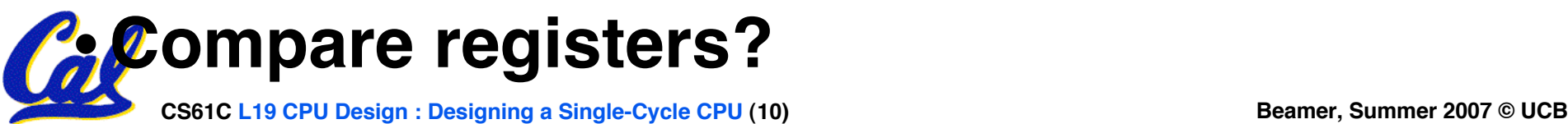

**Step 2: Components of the Datapath**

# •**Combinational Elements**

# •**Storage Elements**

• **Clocking methodology**

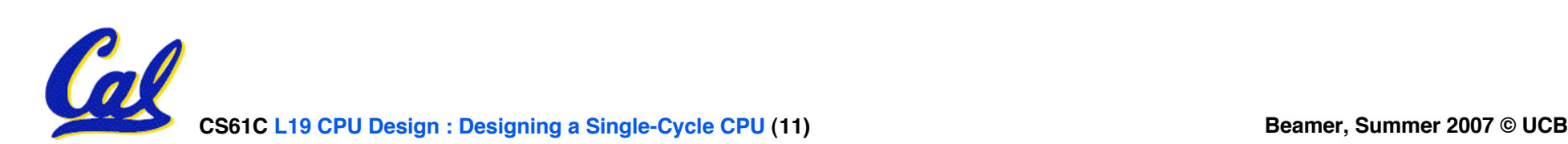

#### **Combinational Logic Elements (Building Blocks)**

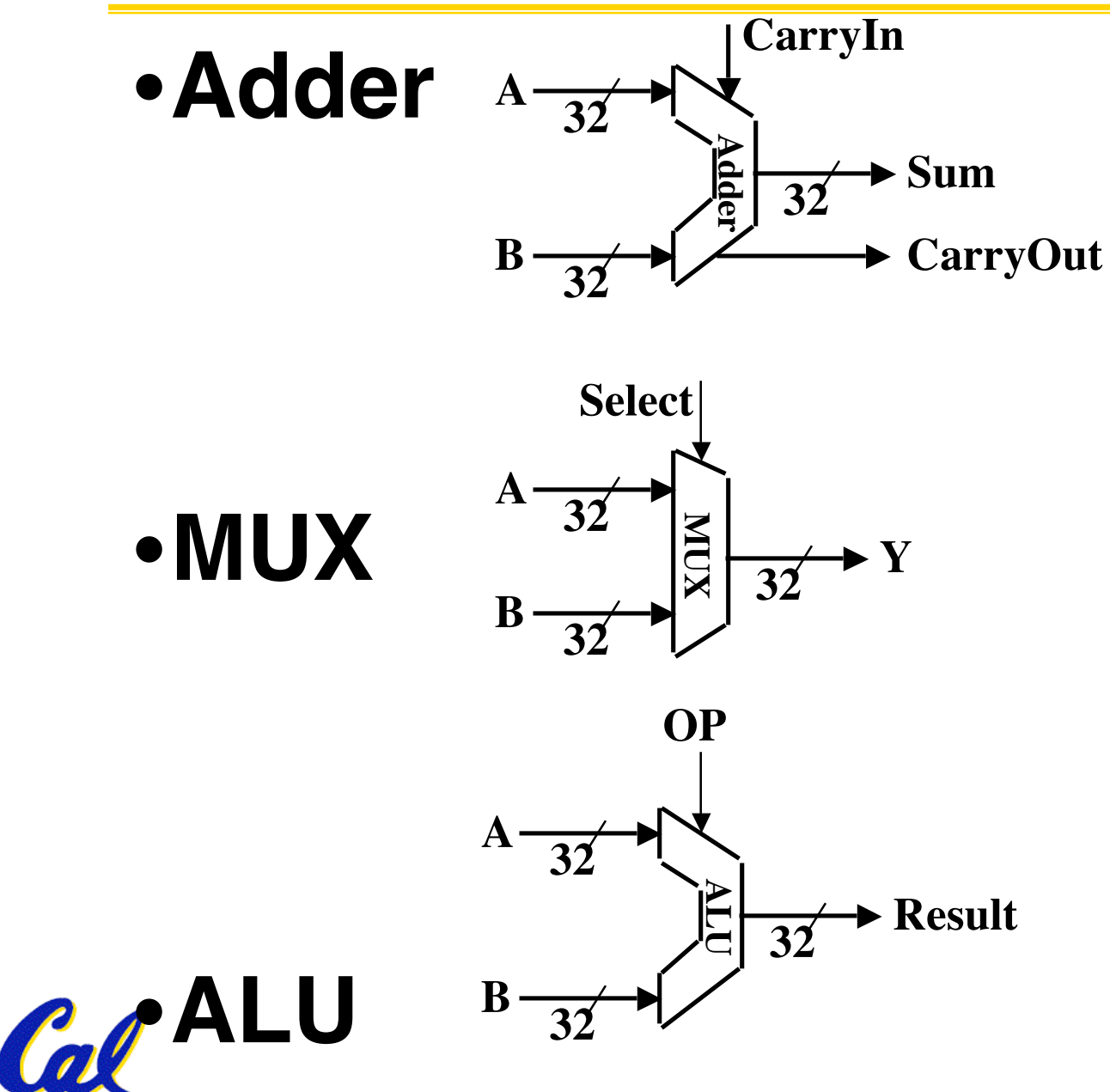

**CS61C L19 CPU Design : Designing a Single-Cycle CPU (12) Beamer, Summer 2007 © UCB**

**ALU Needs for MIPS-lite + Rest of MIPS**

• **Addition, subtraction, logical OR, ==:**

**ADDU R[rd] = R[rs] + R[rt]; ...**

- **SUBU R[rd] = R[rs] – R[rt]; ...**
- **ORI R[rt] = R[rs] | zero\_ext(Imm16)...**
- **BEQ if ( R[rs] == R[rt] )...**
- **Test to see if output == 0 for any ALU operation gives == test. How?**
- •**P&H also adds AND, Set Less Than (1 if <sup>A</sup> <sup>&</sup>lt; B, <sup>0</sup> otherwise)**

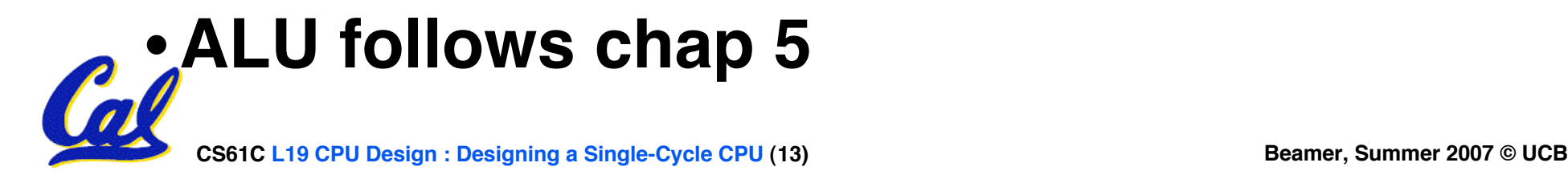

### **What Hardware Is Needed? (1/2)**

- •**PC: a register which keeps track of memory addr of the next instruction**
- •**General Purpose Registers**
	- **used in Stages 2 (Read) and 5 (Write)**
	- **MIPS has 32 of these**
- **Memory**
	- **used in Stages 1 (Fetch) and 4 (R/W)**
	- **cache system makes these two stages as fast as the others, on average**

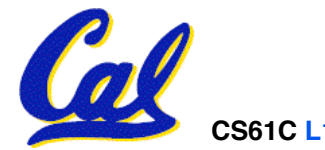

### **What Hardware Is Needed? (2/2)**

- **ALU**
	- **used in Stage 3**
	- **something that performs all necessary functions: arithmetic, logicals, etc.**
	- **we'll design details later**
- **Miscellaneous Registers**
	- **In implementations with only one stage per clock cycle, registers are inserted between stages to hold intermediate data and control signals as they travels from stage to stage.**
	- **Note: Register is a general purpose term meaning something that stores bits. Not all registers are in the "register file".**

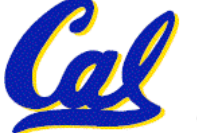

## **Storage Element: Idealized Memory**

- **Memory (idealized)**
	- **One input bus: Data In**
	- **One output bus: Data Out**
- **Memory word is selected by:**

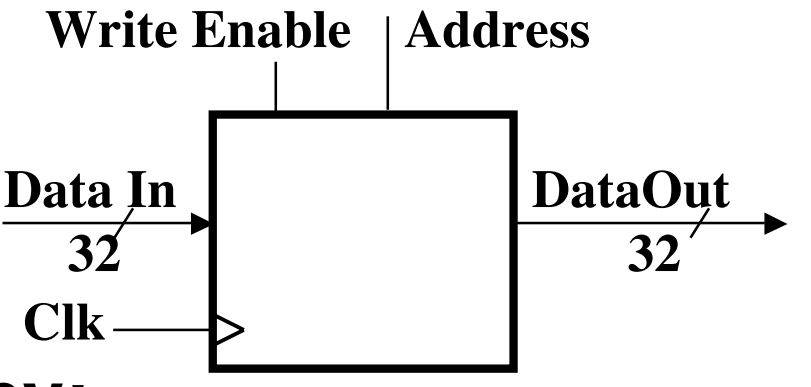

- **Address selects the word to put on Data Out**
- **Write Enable = 1: address selects the memory word to be written via the Data In bus**
- **Clock input (CLK)**
	- **The CLK input is a factor ONLY during write operation**
	- **During read operation, behaves as a combinational logic block:**

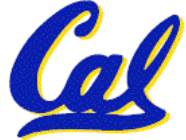

**Address valid** ⇒ **Data Out valid after "access time."**

# **Storage Element: Register (Building Block)**

- **Similar to D Flip Flop except**
	- **N-bit input and output**
	- **Write Enable input**
- **Write Enable:**
	- **negated (or deasserted) (0): Data Out will not change**
	- **asserted (1): Data Out will become Data In on positive edge of clock**

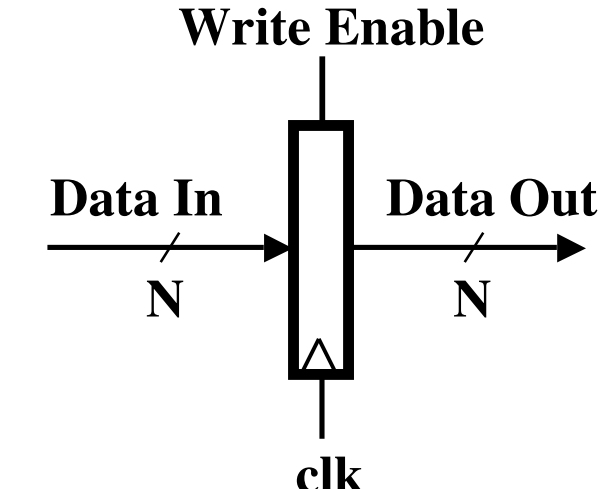

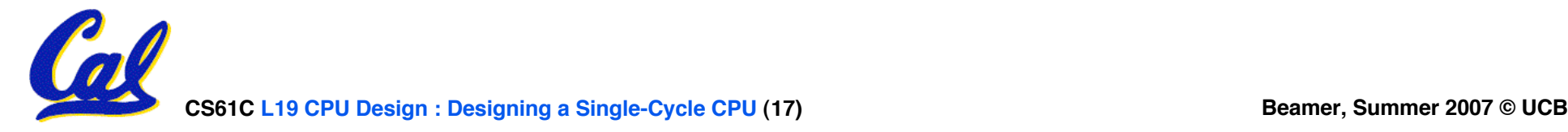

## **Storage Element: Register File**

#### • **Register File consists of 32 registers:**

- **Two 32-bit output busses: busA and busB**
- **One 32-bit input bus: busW**
- **Register is selected by:**

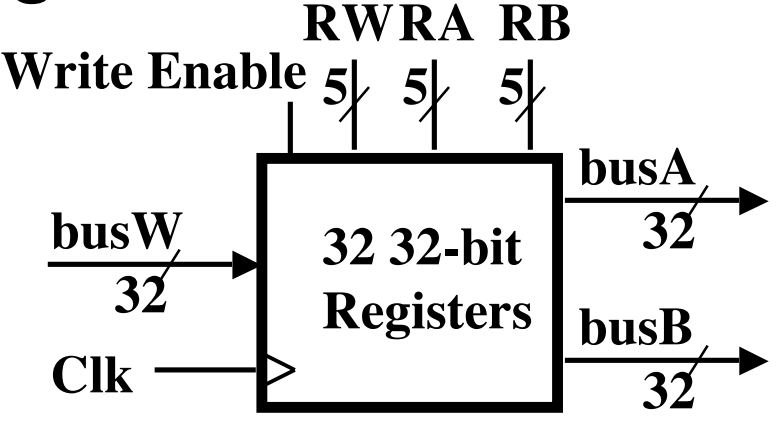

- **RA (number) selects the register to put on busA (data)**
- **RB (number) selects the register to put on busB (data)**
- **RW (number) selects the register to be written via busW (data) when Write Enable is 1**

### • **Clock input (clk)**

- **The clk input is a factor ONLY during write operation**
- **During read operation, behaves as a combinational logic block:**

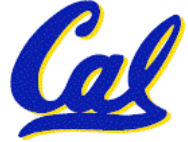

**RA or RB valid** ⇒ **busA or busB valid after "access time."**

### **Administrivia**

- **Assignments**
	- **HW5 due Tonight**
	- **HW6 due 7/29**
- **Midterm**
	- **Grading standards up**
	- **If you wish to have a problem regraded**
		- **Staple your reasons to the front of the exam**
		- **Return your exam to your TA**

#### •**Scott is now holding regular OH on Fridays 11-12 in 329 Soda**

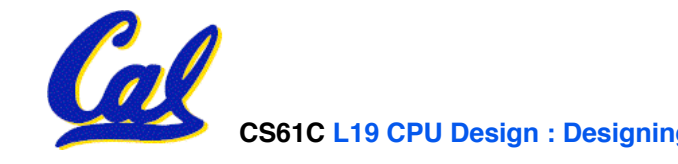

**Step 3: Assemble DataPath meeting requirements**

- **Register Transfer Requirements** ⇒ **Datapath Assembly**
- •**Instruction Fetch**
- **Read Operands and Execute Operation**

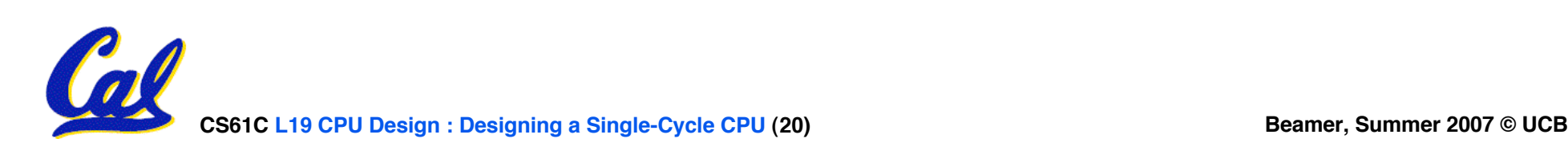

### **3a: Overview of the Instruction Fetch Unit**

- **The common RTL operations**
	- **Fetch the Instruction: mem[PC]**
	- **Update the program counter:**
		- **Sequential Code: PC** ← **PC + 4**
		- **Branch and Jump: PC** ← **"something else"**

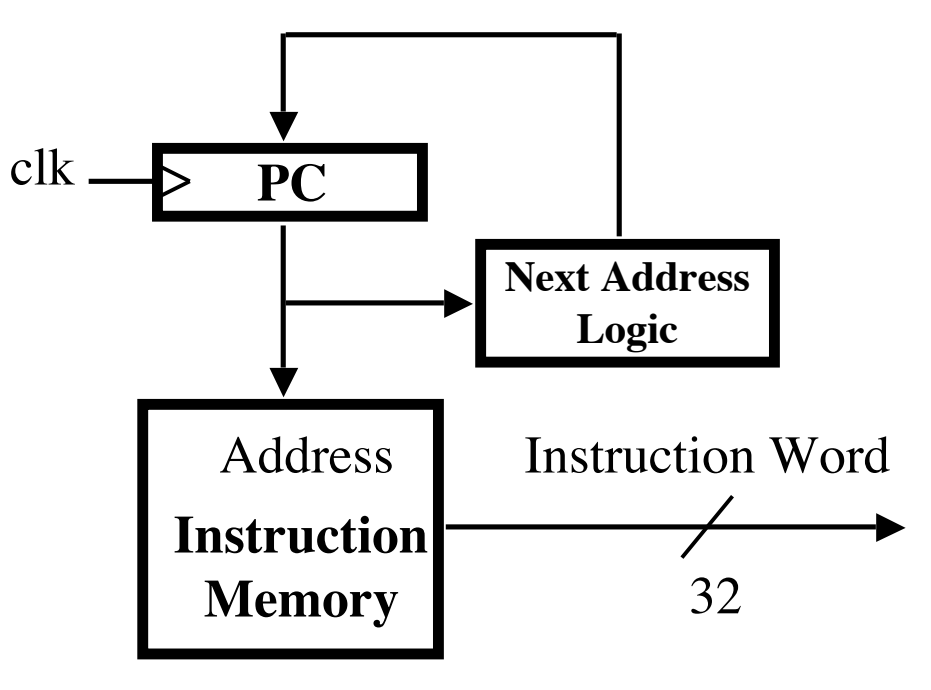

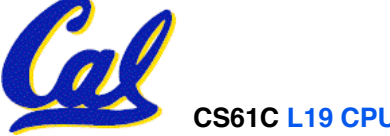

### **3b: Add & Subtract**

• **R[rd] = R[rs] op R[rt] Ex.: addU rd,rs,rt**

- **Ra, Rb, and Rw come from instruction's Rs, Rt, and Rd fields op rs rt rd shamt funct** 31 26 21 16 11 6 0
- **ALUctr and RegWr: control logic after decoding the instruction** 6 bits 5 bits 5 bits 5 bits 5 bits 6 bits

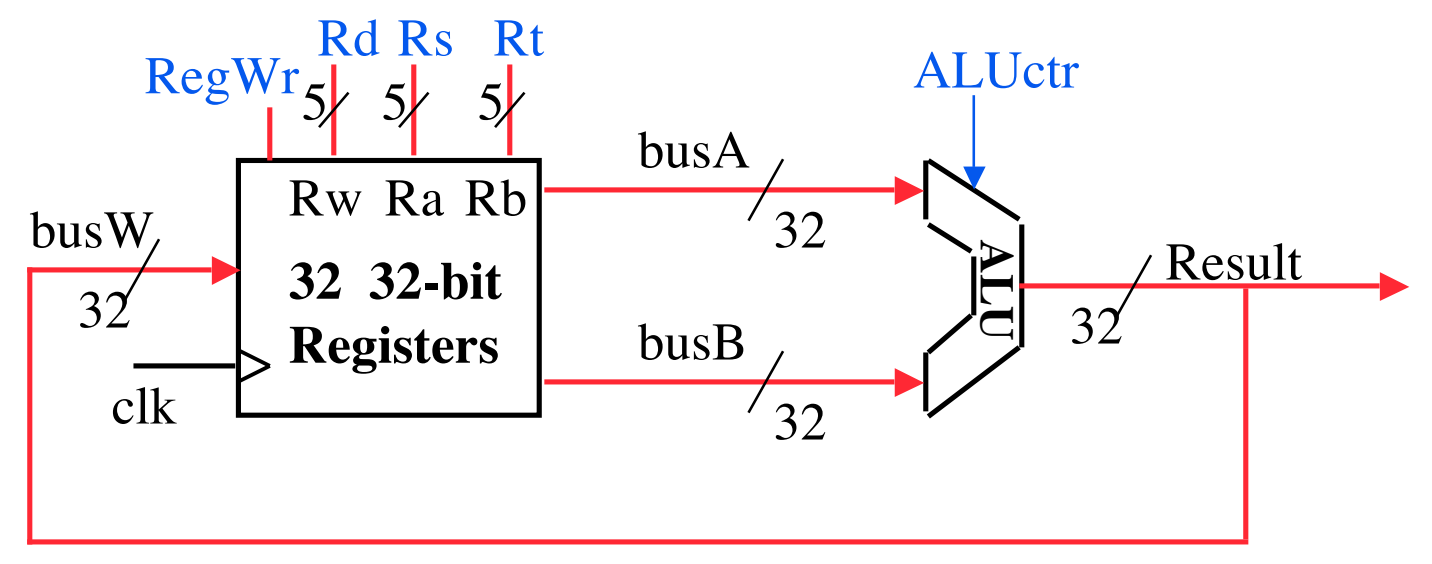

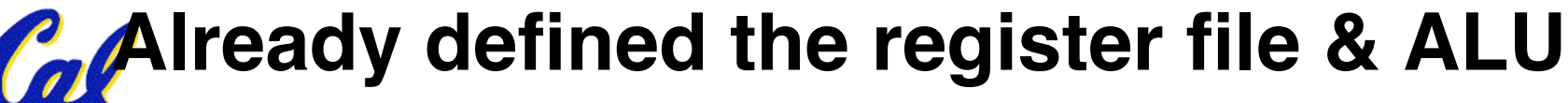

### **Clocking Methodology**

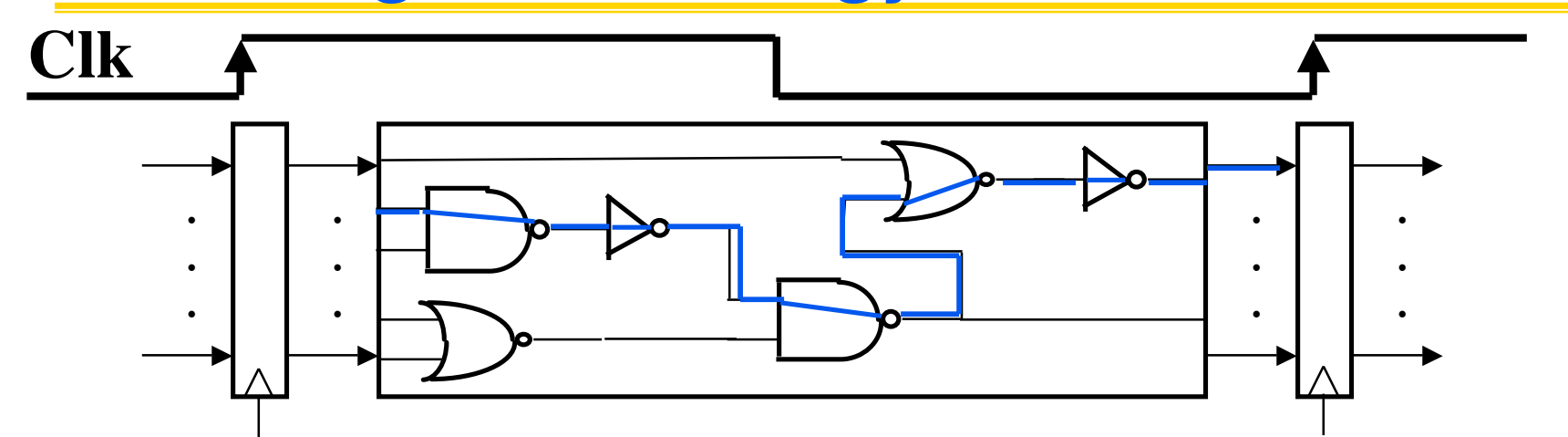

- **Storage elements clocked by same edge**
- **Being physical devices, flip-flops (FF) and combinational logic have some delays**
	- **Gates: delay from input change to output change**
	- **Signals at FF D input must be stable before active clock edge to allow signal to travel within the FF (set-up time), and we have the usual clock-to-Q delay**
- **"Critical path" (longest path through logic) determines length of clock period**

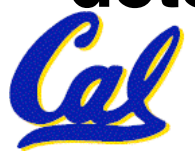

### **Register-Register Timing: One complete cycle**

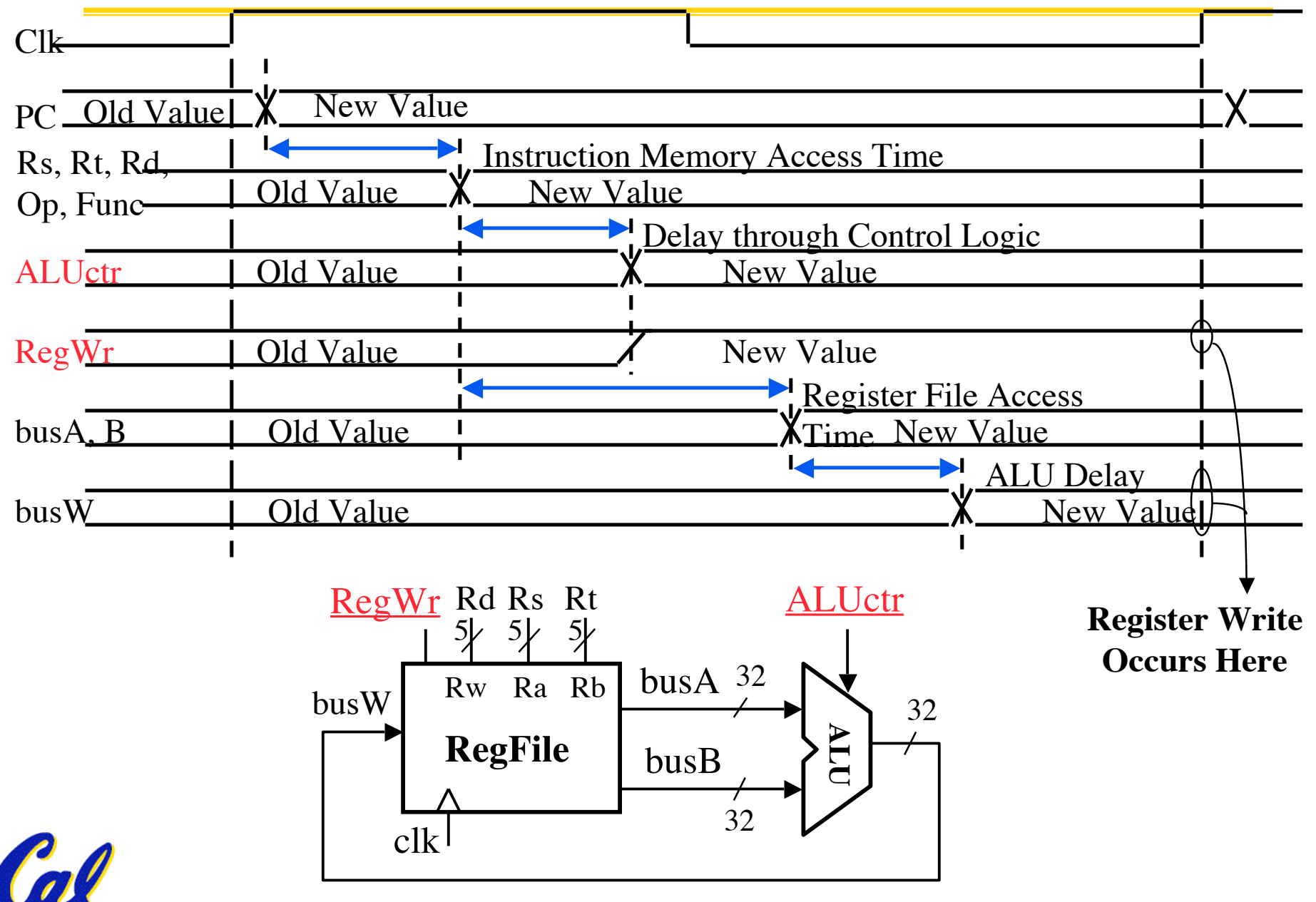

**CS61C L19 CPU Design : Designing a Single-Cycle CPU (24) Beamer, Summer 2007 © UCB**

### **3c: Logical Operations with Immediate** • **R[rt] = R[rs] op ZeroExt[imm16] ]**

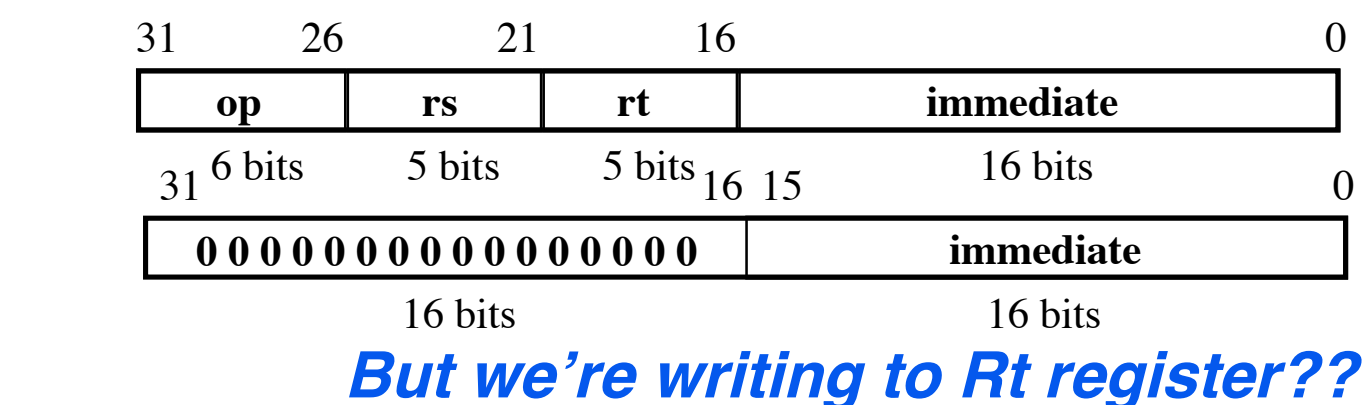

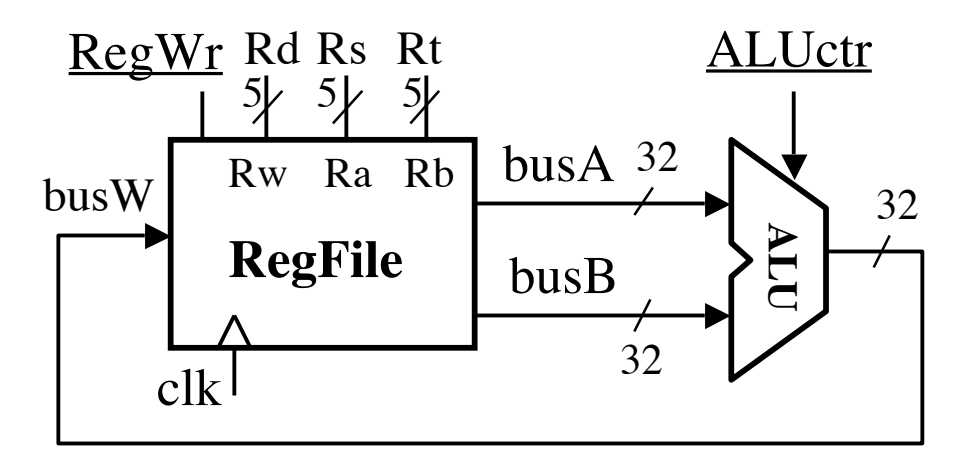

### **3c: Logical Operations with Immediate** • **R[rt] = R[rs] op ZeroExt[imm16] ]**

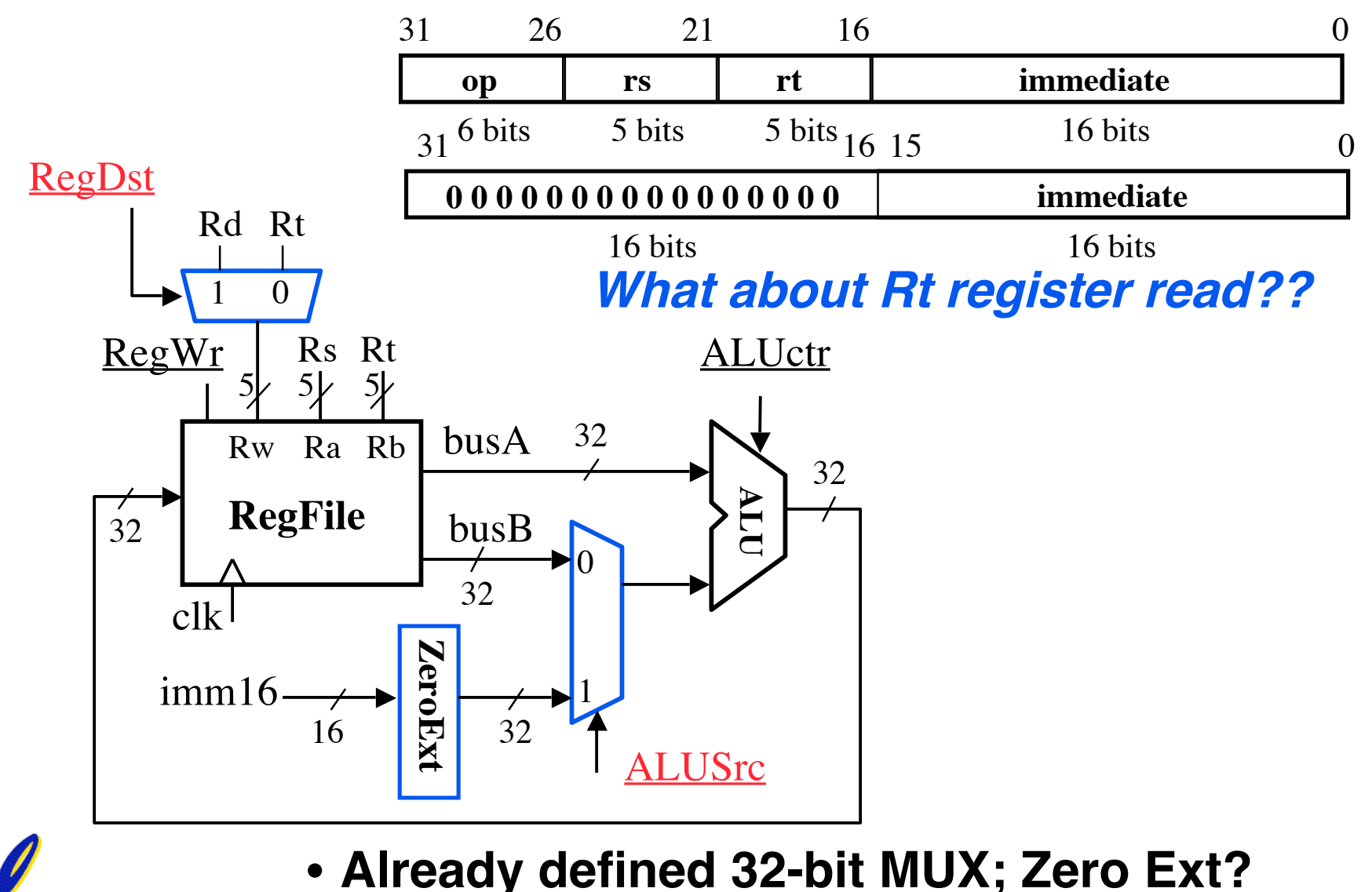

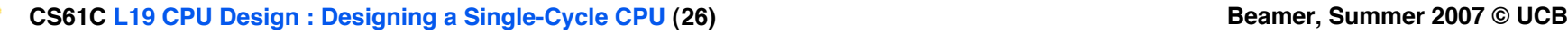

# **3d: Load Operations**

• **R[rt] <sup>=</sup> Mem[R[rs] <sup>+</sup> SignExt[imm16]] Example: lw rt,rs,imm16**

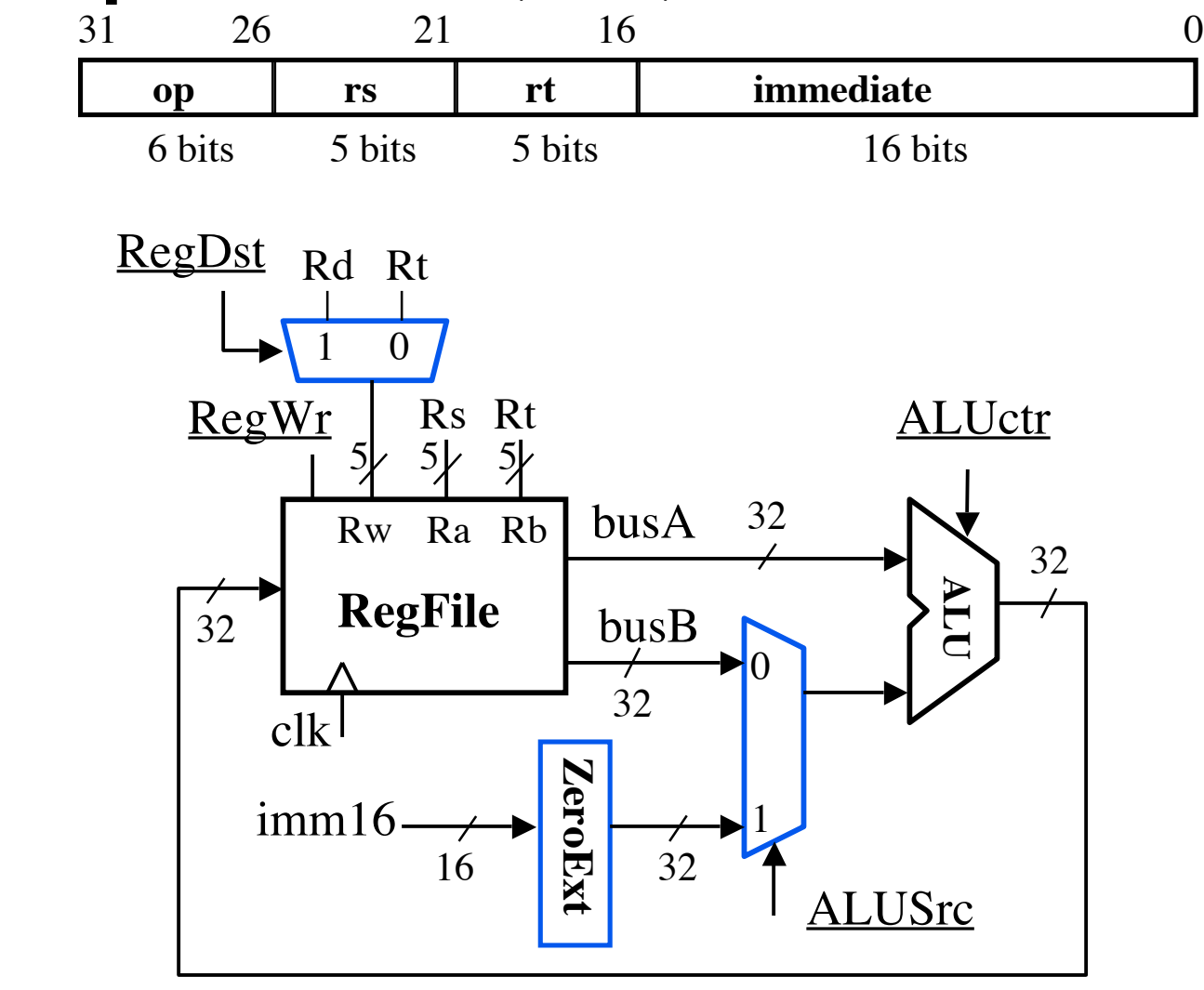

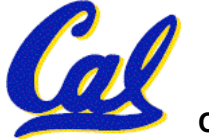

# **3d: Load Operations**

• **R[rt] <sup>=</sup> Mem[R[rs] <sup>+</sup> SignExt[imm16]] Example: lw rt,rs,imm16**

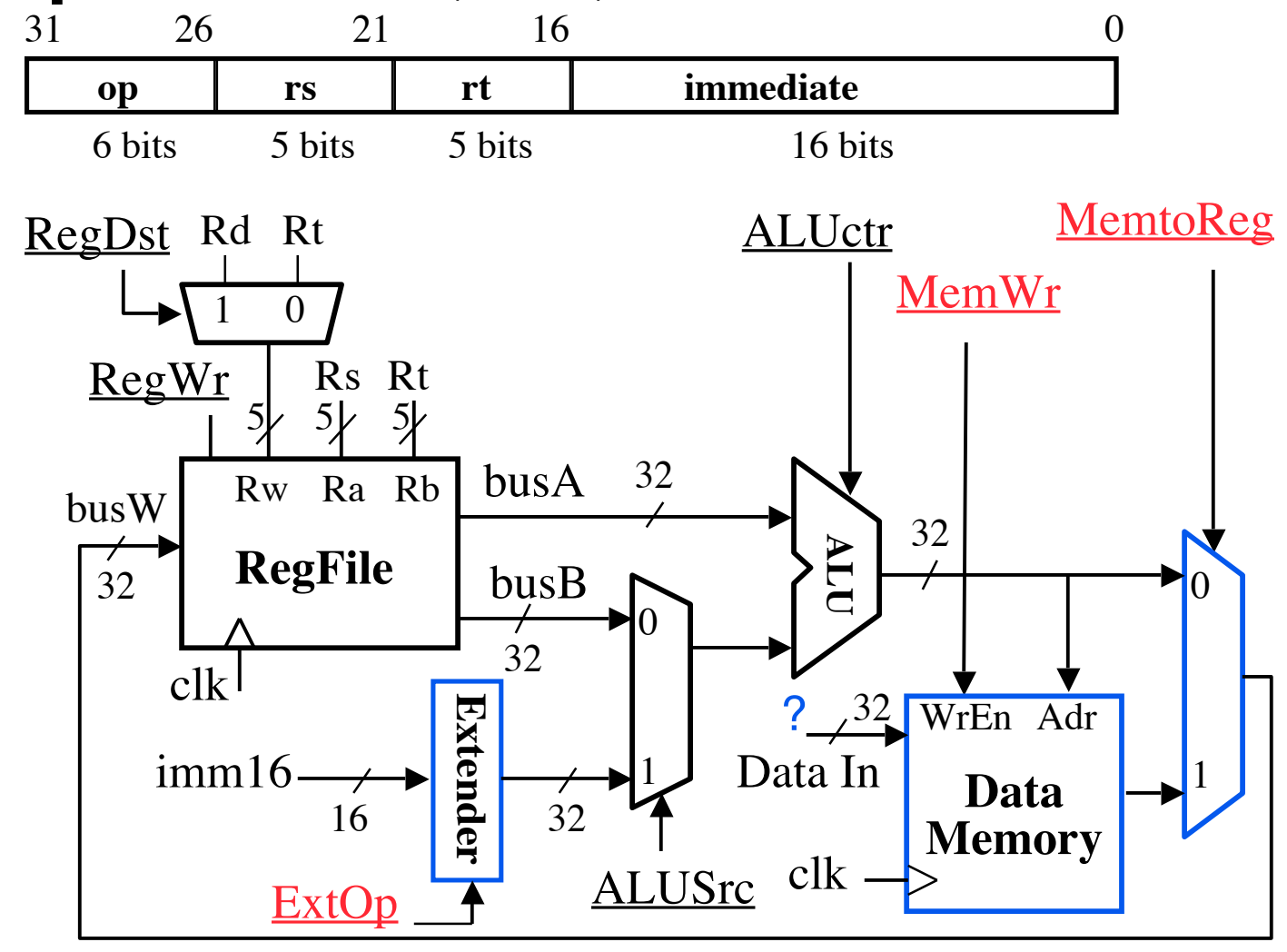

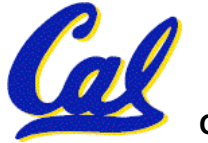

# **3e: Store Operations**

• **Mem[ R[rs] <sup>+</sup> SignExt[imm16] ] <sup>=</sup> R[rt] Ex.: sw rt, rs, imm16**

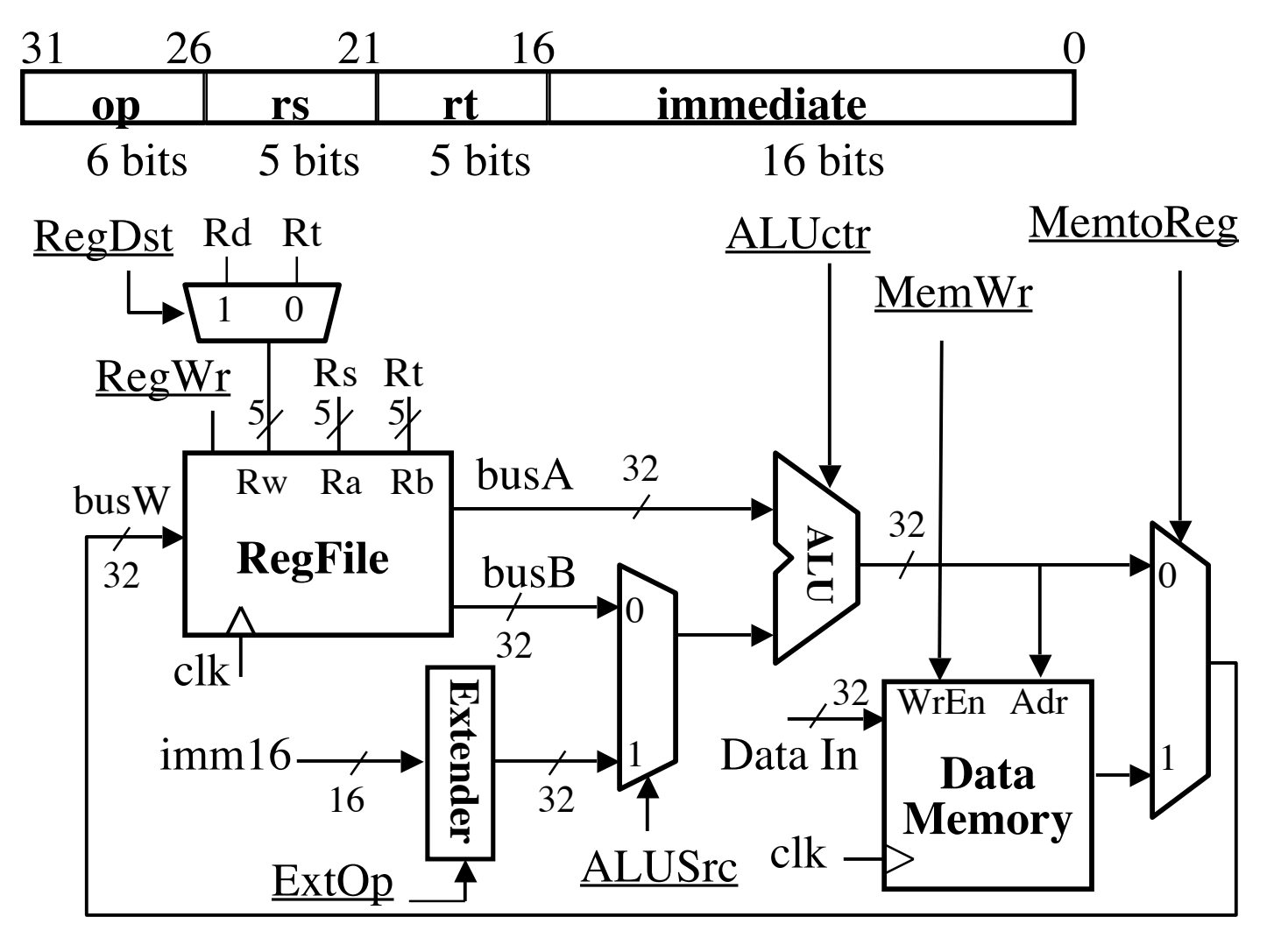

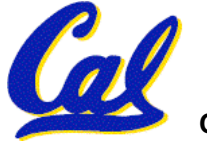

# **3e: Store Operations**

• **Mem[ R[rs] <sup>+</sup> SignExt[imm16] ] <sup>=</sup> R[rt] Ex.: sw rt, rs, imm16**

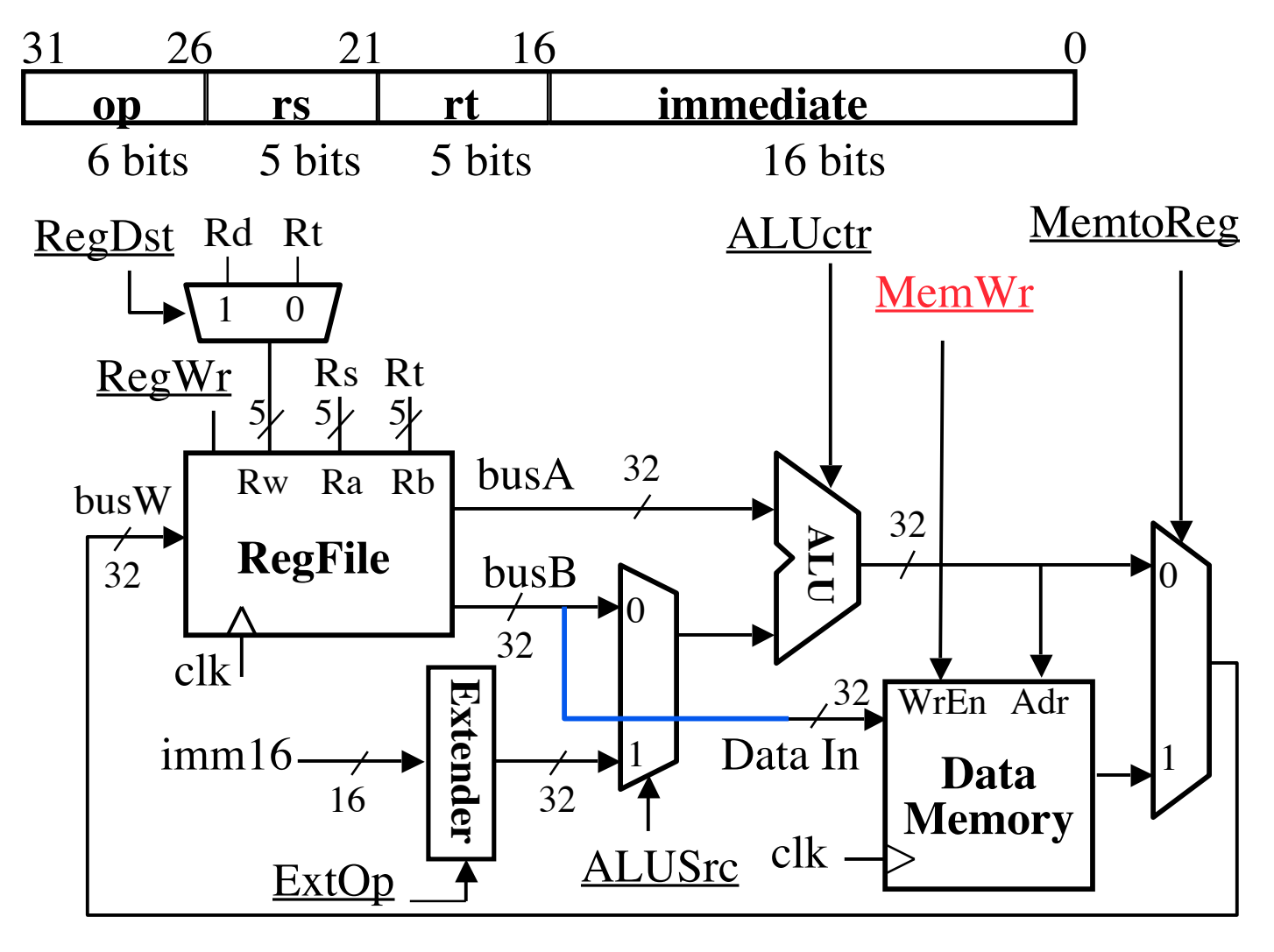

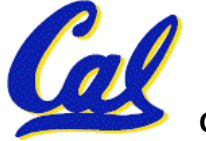

### **3f: The Branch Instruction**

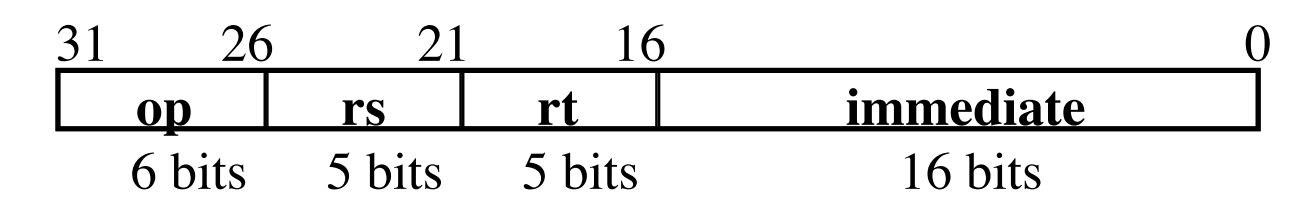

#### **beq rs, rt, imm16**

- **mem[PC] Fetch the instruction from memory**
- **Equal = R[rs] == R[rt] Calculate branch condition**
- **if (Equal) Calculate the next instruction's address**
	- **PC = PC + 4 + ( SignExt(imm16) x 4 )**

**else**

 $P<sup>C</sup> = PC + 4$ 

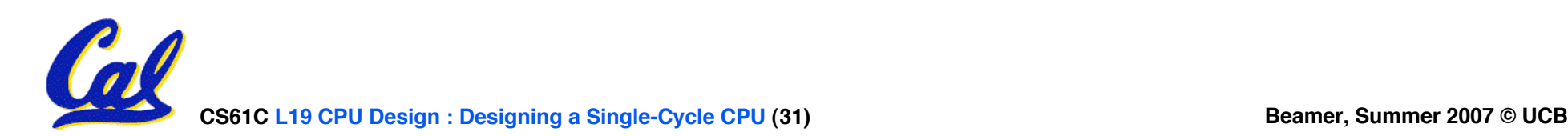

### **Datapath for Branch Operations**

#### • **beq rs, rt, imm16 Datapath generates condition (equal)**

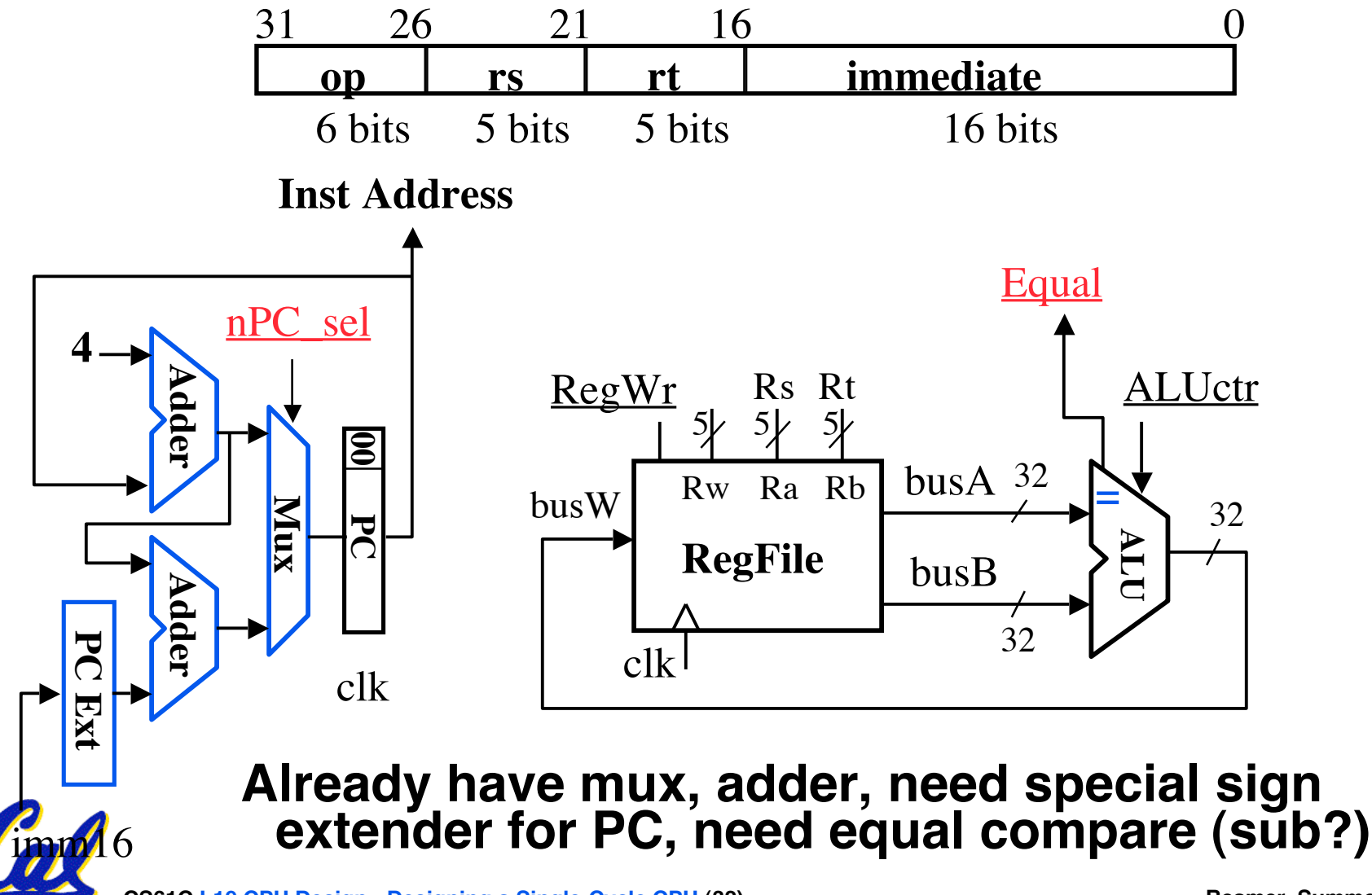

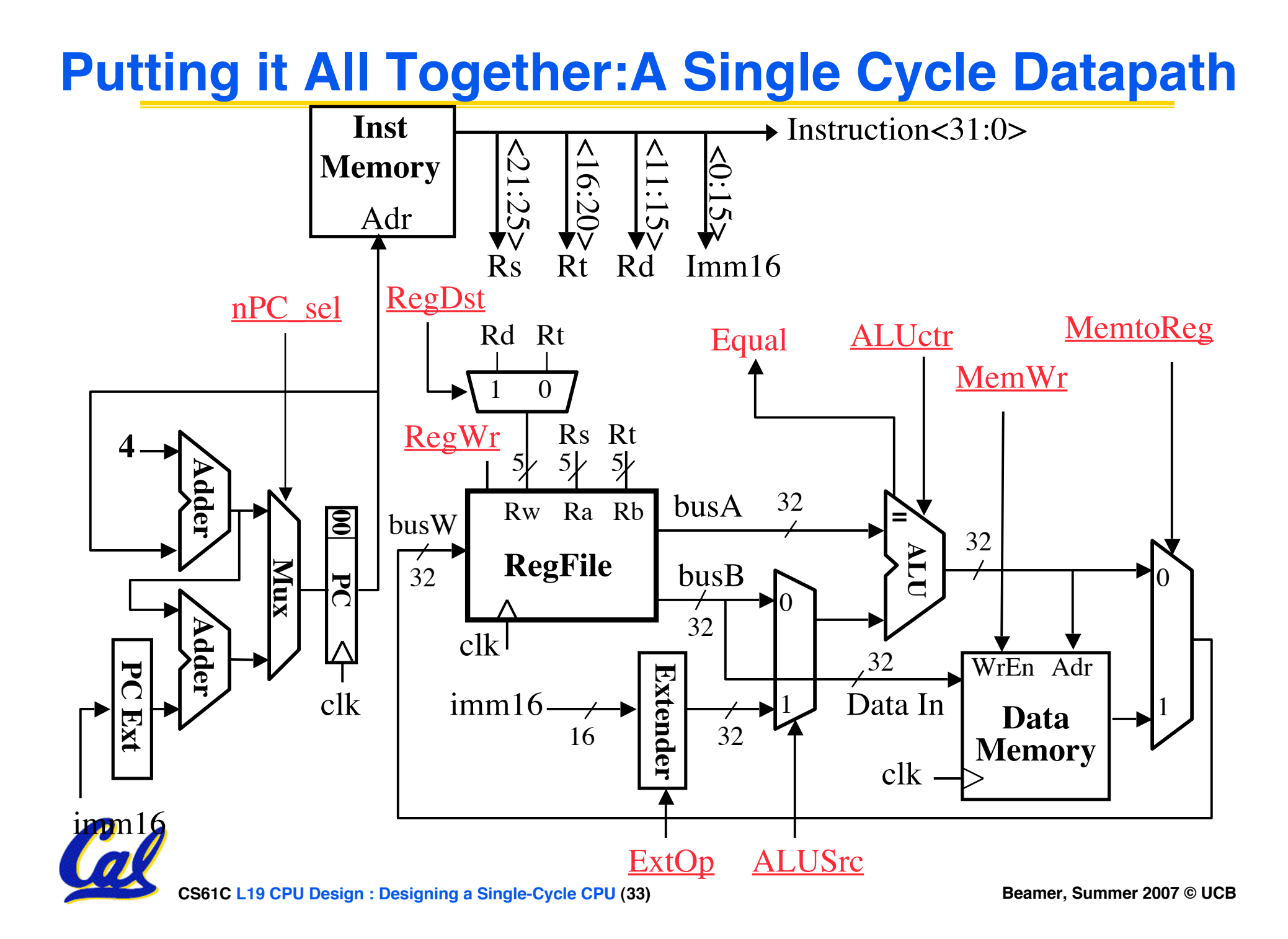

- **A. For the CPU designed so far, the Controller only needs to look at opcode/funct and Equal**
- **B. Adding jal would only require changing the Instruction Fetch block**
- **C. Making our single-cycle CPU multi-cycle will be easy**

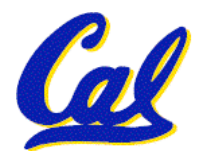

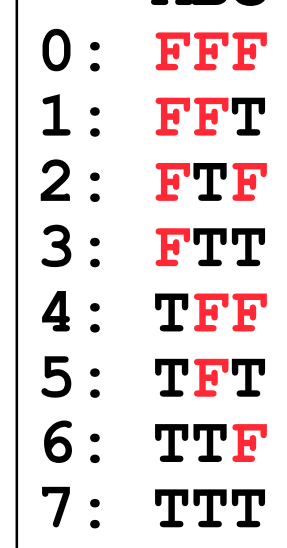

 **ABC**

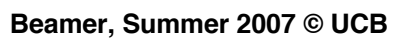

### **How to Design a Processor: step-by-step**

- **1. Analyze instruction set architecture (ISA) => datapath requirements**
	- **meaning of each instruction is given by the register transfers**
	- **datapath must include storage element for ISA registers**
	- **datapath must support each register transfer**
- **2. Select set of datapath components and establish clocking methodology**
- **3. Assemble datapath meeting requirements**
- **4. Analyze implementation of each instruction to determine setting of control points that effects the register transfer.**

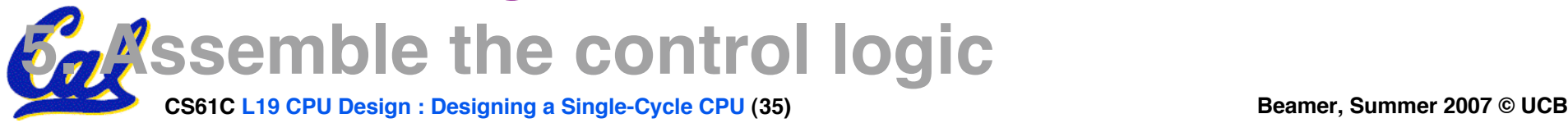